Saltar: come creare pagine web in pochi minuti

Scritto da Administrator Sabato 12 Ottobre 2019 16:39

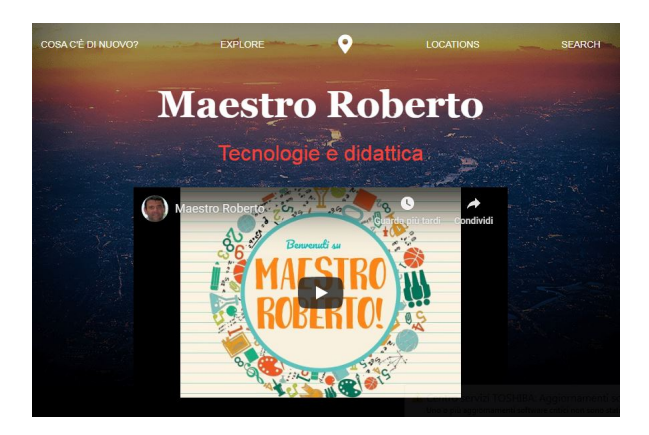

 Sappiamo come siano molte le risorse in rete che ci guidano alla costruzione di siti o pagine web , senza dover possedere

specifiche competenze nella programmazione.

 L'ultimo strumento in ordine di tempo è Saltar, una nuova piattaforma che ci consente di crear e siti Web

in pochi minuti. Con un'interfaccia che potrebbe ricordare la famiglia di applicazioni di Google Documenti, disponiamo di tutti gli elementi necessari per iniziare a creare le nostre pagine web

{loadposition user7}

.

 Possiamo iniziare dai modelli predefiniti che sono già disponibili, organizzati per categorie o cominciare da zero con un modello completamente vuoto, in cui incorporeremo diversi elementi disponibili nella barra laterale, utilizzando anche gli strumenti necessari per modificare i loro attributi.

 Possiamo aggiungere diverse pagine ai nostri siti Web e visualizzarne l'anteprima per visualizzare come si vedrà online, scegliendo anche la versione smartphone, tablet e desktop.

 Inoltre, per rendere le nostre pagine web più eleganti e interessanti, abbiamo anche la possibilità di aggiungere transizioni ed effetti dinamici.

 Saltar è una piattaforma di sviluppo di siti Web freemium che ci consente di iniziare gratuitamente, ma se vogliamo disporre di tutte le sue funzionalità, dovremo scegliere i diversi piani di pagamento, in base alle esigenze che abbiamo.

Ecco un esempio di inzio di progetto realizzato con Saltar.

Vai su S[altar](http://maestroroberto.saltar.co/)

{jcomments on}

{loadposition user6}